# **THE RESULT MUST AGREE – BUS-TECHNOLOGY MADE BY DEUTSCHMANN!**

Profibus-ID Low Do

# **UNIGATE**<sup>®</sup> RS+SC

**Connect your device via** the serial interface to the **Fieldbuses and Ethernet** 

# The Intelligent protocol converters for:

D

**ARCNET<sup>®</sup>** 

CANopen

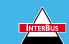

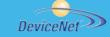

one implementation only.

UNIGATE®RS/SI

Variety of all Fieldbus

utomation

**LONWorks** 

**MODBUS ASCII** 

**MODBUS RTU** 

**ETHERNET TCP/IP** 

**RK512** 

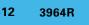

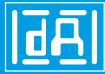

Deutschmann Automation

AUDIN - 8, avenue de la malle - 51370 Saint Br /eb : http: www.audin.fr - Email : info@audin.fr Cam Controls l Fieldbus Gateways Industrial Ethernet Products

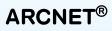

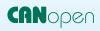

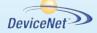

ETHERNET TCP/IP

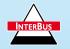

LONWorks

**MODBUS ASCII** 

MODBUS RTU

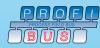

RK512

3964R

# The intelligent protocol converters

## UNIGATE® RS und UNIGATE® SC

#### Two solutions for all devices with serial interface

The UNIGATE<sup>®</sup> Gateway by Deutschmann connects devices, such as automation components via their serial interface to Fieldbuses and Ethernet. Here UNIGATE<sup>®</sup> takes on the task of a protocol converter and converts the different interfaces. UNIGATE<sup>®</sup> RS/SC features the interfaces RS232 and RS485 or RS232 and RS422.

With the type series UNIGATE® RS you can either configure the adaptation to your product or to the protocol or the capability of the UNIGATE® SC protocol converter can be expanded considerably through the generation of a script. Our approved configuration tool WINGATE can be used for the configuration or you can generate your intelligent Script by means of the PC-tool "Protocol Developer" wich is available free of charge. In both cases changes in the terminal equipment's firmware are not necessary.

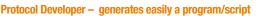

The Protocol Developer allows you to generate a program/script for the connection to a serial interface with simple understandable commands in no time. Bulk commands for standard protocols, such as 3964R or Modbus RTU simplify/shorten the programming.

However, the Script language develops its full capability only when you compile "your" protocol. The Protocol Developer supports a great number of functions in order to bring the data received or the data to be sent into the correct "shape". Mathematical or memory processing commands are known as from other programming languages and they are implemented in an understandable way for the layman. In order to control the desired Fieldbus the presetting is used, then the customer does not have to pay further regard to the Fieldbus. Or bus-specific parameters are used, that make the complete range of services of the bus available for the customer.

The chief attraction of this environment is that the Protocol Developer contains a Debug-window and also a Debug-interface so that a real debugging, which is real operation, is possible. Here the usual functions, such as single step, operation and stop on a break-point are available.

We attach great importance to data protection, for that special recognition routines can be activated on request.

## By the way:

You can find examples for all Script commands on our website at www.deutschmann.com and of course all Deutschmann tools and software packages are available free of charge.

#### Programming the UNIGATE® SC

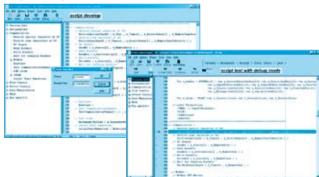

#### Configuring the UNIGATE® RS

| Wingate                      | _ [C] X     |                |           |                   |
|------------------------------|-------------|----------------|-----------|-------------------|
| Elle Options Extras I        | 1960        |                |           |                   |
| 🔽 gore kems visible          | F           | 7 more items o | eldesible |                   |
| Parameter                    | Value       |                |           |                   |
| Software revision            | V 7.1       |                |           |                   |
| Device type                  | Profibure E |                |           |                   |
| Senal Number                 | 53690718    | 5              |           |                   |
| Protocol                     | Modbus      | RTU            |           |                   |
| Besponsetime (10ms)          | 25          |                |           |                   |
| Start bits                   | 1           |                |           |                   |
| Diata bits                   | 8           |                |           |                   |
| Stop bits                    | 1           |                |           |                   |
| Parity                       | Even        |                |           |                   |
| Baudrate                     | 9600        |                |           |                   |
| Data exchange                | On Trigg    | Jest .         |           | Protocol          |
| Fieldbus lengthbyte inactive |             |                |           | Transparent       |
|                              |             |                |           | Universal 232     |
|                              |             |                |           | Modbus RTU Slave  |
|                              |             |                |           | 3964(R)<br>RK 512 |
|                              |             |                |           | 10.212            |
|                              |             |                |           |                   |
| Protocol                     |             | 256 bytes      | COM2      |                   |
| Protocol                     |             |                |           |                   |

#### WINGATE - comfortable tool for configuration

The series UNIGATE<sup>®</sup> CL has the commercially available protocols 3964R and 3964, RK512, Modbus ASCII and Modbus RTU (master and slaveoperation possible) as well as a universal 232-protocol for transparent data exchange. The selection and configuration of the protocols is carried out through the PC-tool WINGATE.

AUDIN - 8, avenue de la malle - 51370 Saint Brice Courcelles - Tel : 03.26.04.20.21 - Fax : 03.26.04.28.20 - Web : http://www.audin.fr - Email : info@audin.fr

Industrial Ethernet Products

### **General description**

- All UNIGATE<sup>®</sup> RS/SC-products have identical mechanical dimensions and the same structure on the serial side. The Fieldbus- or the Ethernet-side complies with the standards or the commercially available versions. Configurations or Scripts that have been generated for one bus can be used for other buses more or less without any changes.
- UNIGATE<sup>®</sup> SC-products offer you the full flexibility by free programming of a Script through the PC-tool "Protocol Developer". This way also extensive customized protocols can be copied and/or the data can be further processed as desired and you do not have to modify the Firmware of your device. Alternatively you can configurate your device using the WINGATE tool.
- You can configure the UNIGATE® RS with the configuration tool Wingate.
- When using the RS485-interface, several terminal units can be operated in one network.

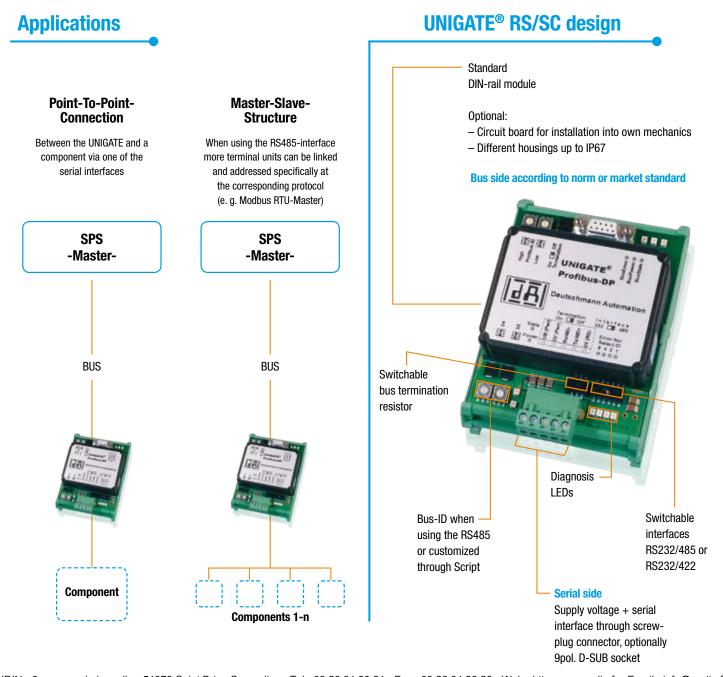

AUDIN - 8, avenue de la malle - 51370 Saint Brice Courcelles - Tel : 03.26.04.20.21 - Fax : 03.26.04.28.20 - Web : http://www.audin.fr - Email : info@audin.fr

You receive the configuration tool WINGATE, the Protocol Developer for Script generation as well as extensive Script examples, device description files and much more free of charge. For further information and the mentioned tools please log on to our website **www.deutschmann.com** 

# General technical data for all versions

| I Fixing                           | Standard device: DIN-rail module with integrated grounding.       |  |  |  |
|------------------------------------|-------------------------------------------------------------------|--|--|--|
|                                    | Optional pure circuit board for installation on own mechanics     |  |  |  |
|                                    | Optional different housings in high-grade steel and aluminum      |  |  |  |
|                                    | pressure die casting to protection type IP67                      |  |  |  |
| Interfaces                         | Optional RS232 and RS485 switchable on board or                   |  |  |  |
|                                    | RS232 and RS422 switchable                                        |  |  |  |
| Baud rates of the serial interface | 110 Baud up to 625 KBaud                                          |  |  |  |
| RS-connection and supply voltage   | Through 5pol. screw-plug connector, optional through              |  |  |  |
|                                    | 9pol. D-SUB (standard at RS232/RS422-combination)                 |  |  |  |
| Input buffer RS-side               | UNIGATE <sup>®</sup> SC: 1024 bytes input- and output-buffer each |  |  |  |
|                                    | UNIGATE® RS: 256 bytes input- and output-buffer each              |  |  |  |
| Diagnosis                          | 4 LEDs for diagnosis of the serial application interface          |  |  |  |
| Bus ID                             | Switchable                                                        |  |  |  |
| Operating voltage                  | 10.8 bis 30.0 Volt                                                |  |  |  |
| Protection type                    | DIN-rail module IP24, with additional housing IP67                |  |  |  |
| Dimensions                         | 90 x 125 x 55 mm (W x H x D) for DIN-rail module                  |  |  |  |
| Temperature range                  | 0°C – +55°C                                                       |  |  |  |
| Certificates                       | CE and bus-specific certifications                                |  |  |  |
| Galvanic division                  | Optional for the serial side for all versions available           |  |  |  |

# Bus-specific technical data

| UNIGATE® RS/SC   | Bus<br>connection                      | Bus Data                                   | Bus baud rate                | Bus ID                       |
|------------------|----------------------------------------|--------------------------------------------|------------------------------|------------------------------|
| Arcnet           | 9pol. D-SUB<br>connector /<br>Koax     | 253 bytes I/O                              | Adjustable via<br>WINGATE    | Adjustable via rotary switch |
| CANopen          | 9pol. D-SUB<br>connector               | 255 bytes I/O                              | Adjustable via<br>DIP-switch | Adjustable via<br>DIP-switch |
| DeviceNet        | 5pol. screw-<br>plug connector         | 255 bytes I/O                              | Adjustable via<br>DIP-switch | Adjustable via<br>DIP-switch |
| Ethernet 10MBit  | RJ45                                   | 1400 bytes I/O                             | 10 MBit                      | IP adjustable<br>via WINGATE |
| Interbus 8 Byte  | 9pol. D-SUB<br>connector and<br>socket | Up to 8 bytes                              | 500 kBit or<br>2 MBit        | Device ID = 3                |
| Interbus 32 Byte | 9pol. D-SUB<br>connector and<br>socket | Up to 32 bytes                             | 500 kBit oder<br>2 MBit      | Device ID = 3                |
| LonWorks 62      | 4pol. screw-<br>plug connector         | 62 In and Out<br>SNVT's,<br>1024 bytes I/O | FTT-10A,<br>78 kBit/s        | Permanent<br>Neuron ID       |
| LonWorks 512     | 4pol. screw-<br>plug connector         | 256 In and Out<br>SNVT's,<br>512 bytes I/O | FTT-10A,<br>78 kBit/s        | Permanent<br>Neuron ID       |
| Profibus         | 9pol. D-SUB<br>socket                  | 244 bytes I/O                              | Automatic recognition        | Adjustable via rotary switch |

Subject to technical change. We do not accept liability for any misprints or errors

NR 1036/03/08 e

AUDIN - 8, avenue de la malle - 51370 Saint Brice Courcelles - Tel : 03.26.04.20.21 - Fax : 03.26.04.28.20 - Web : http://www.audin.fr - Email : info@audin.fr

DX 1108 · D-65516 Bad Camberg · Phone + 49 (0) 64 34/94 33-0 · Fax + 49 (0) 64 34/94 33-40 · E-Mail: info@deutschmann.de · www.deutschmann.com